## **TEZSİZ YÜKSEKLİSANS HAKKI KAZANAN ÖĞRENCİLERİN KAYITLARI**

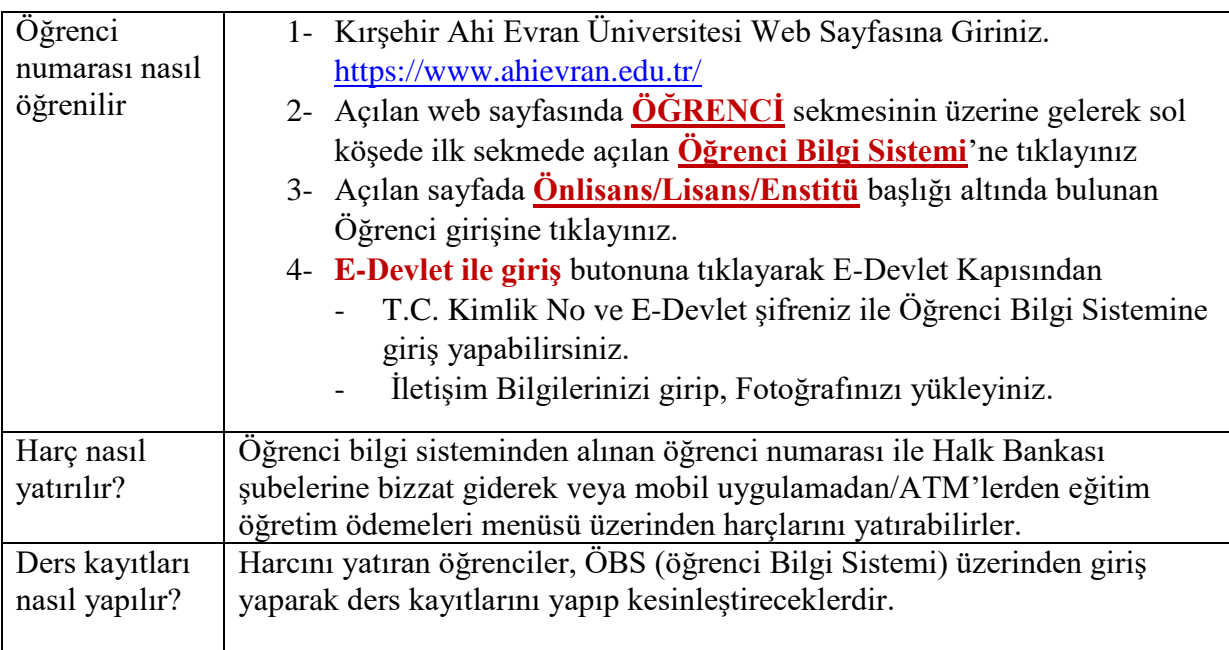